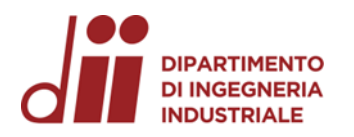

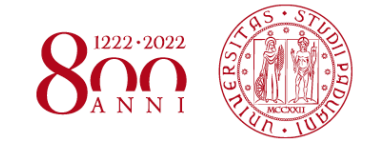

Università degli Studi di Padova – Dipartimento di Ingegneria Industriale

Corso di Laurea in Ingegneria Meccanica

## *Relazione per la prova finale «Progettazione di stampi per prove di fustellatura di materiali per contenitori per liquidi alimentari»*

Tutor universitario: Prof. Ghiotti Andrea

Laureando*: Tufano Liberato 1217497*

Padova, 17/11/2022

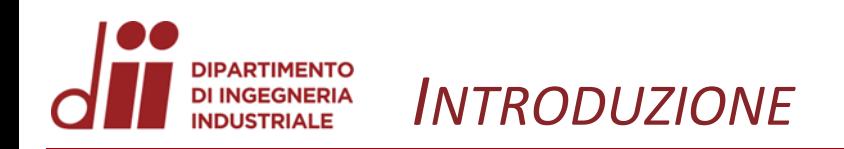

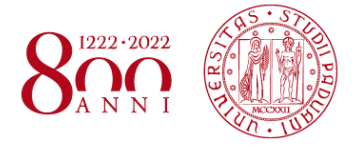

- 1. Conoscere la prova da effettuare e i componenti da progettare (punzone, supporto per matrici, matrici)
- 2. Definizione delle dimensioni massime dei componenti, del piano di prova, di punzone e matrici e delle giunzioni da utilizzare
- 3. Progettazione dei componenti e accorgimenti per garantirne il perfetto accoppiamento
- 4. Scelta del materiale dei componenti
- 5. Messa in tavola dei componenti con definizione delle tolleranze

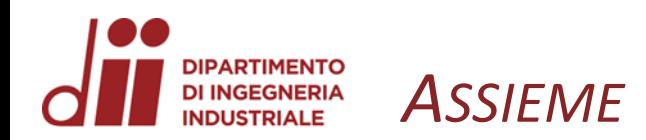

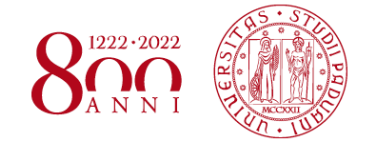

*www.dii.unipd.it*

www.dii.unipd.it

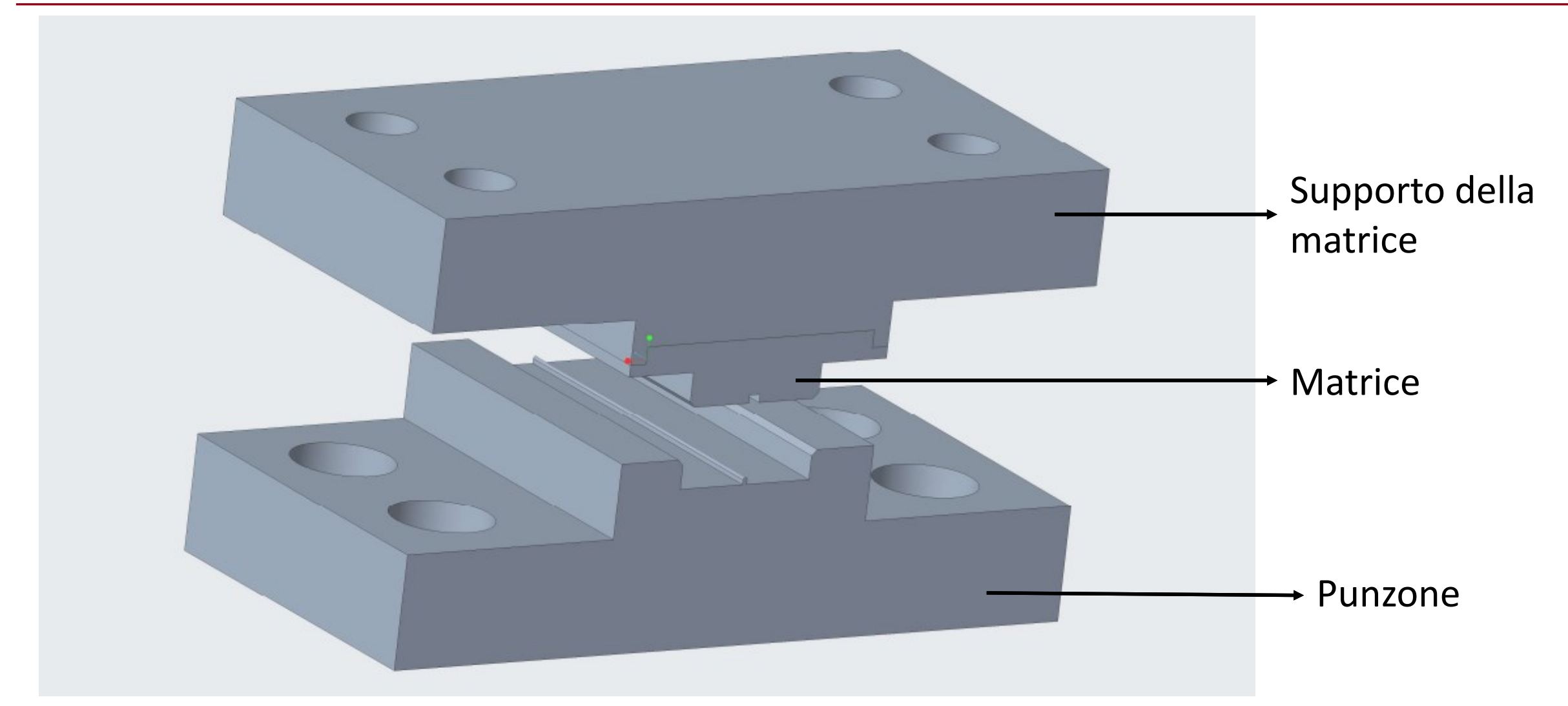

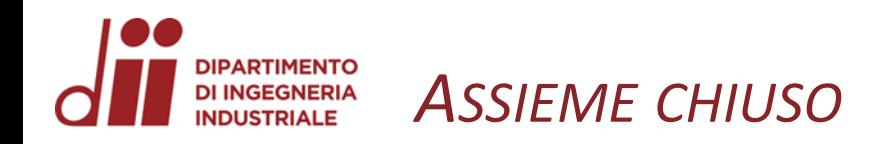

*Corso di Laurea in Ingegneria …*

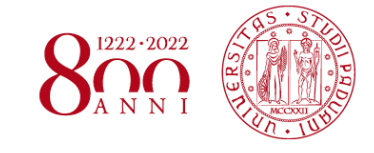

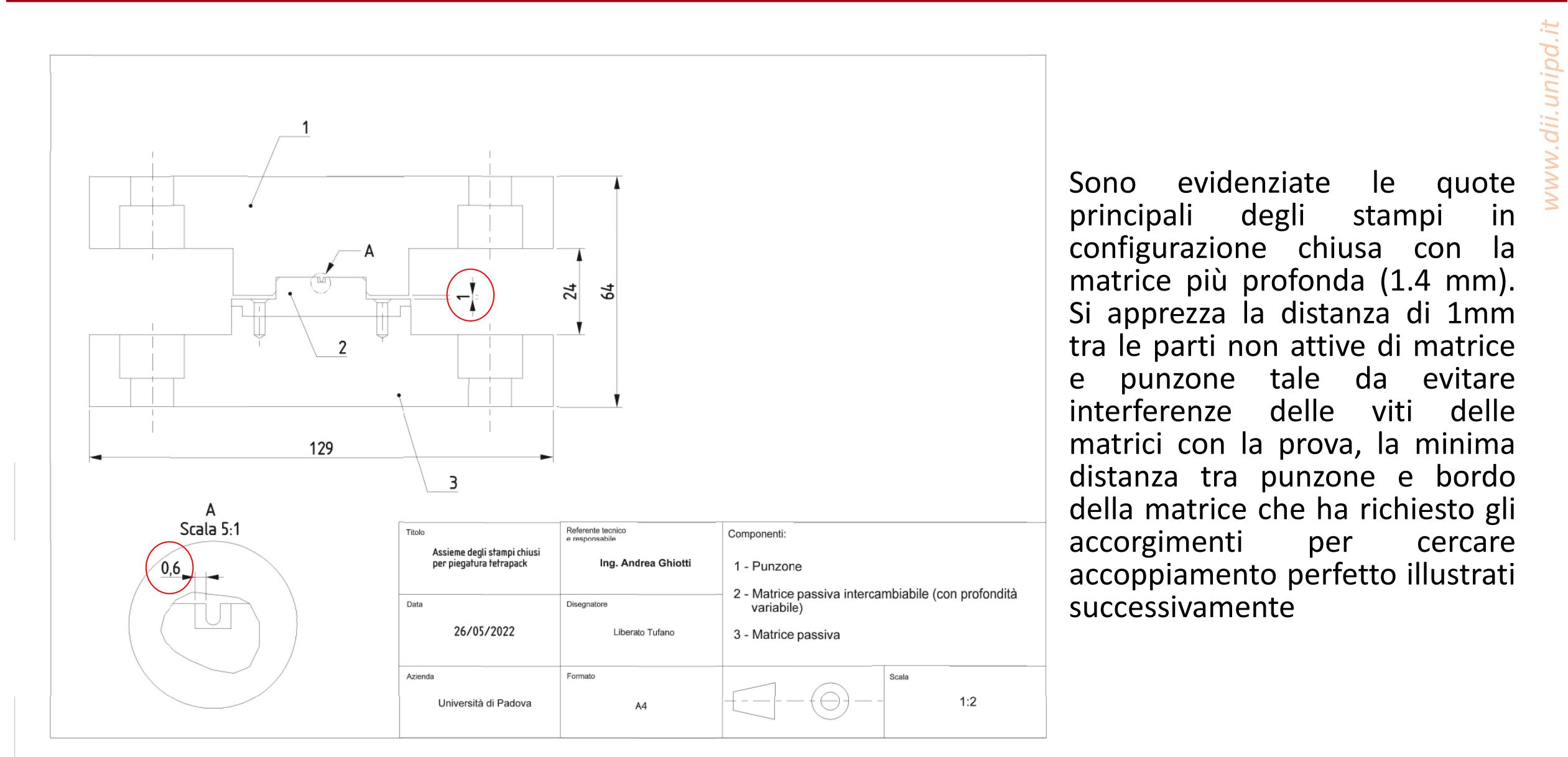

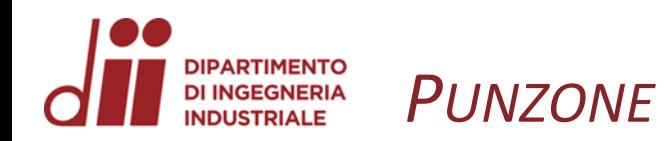

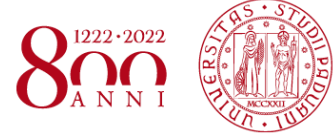

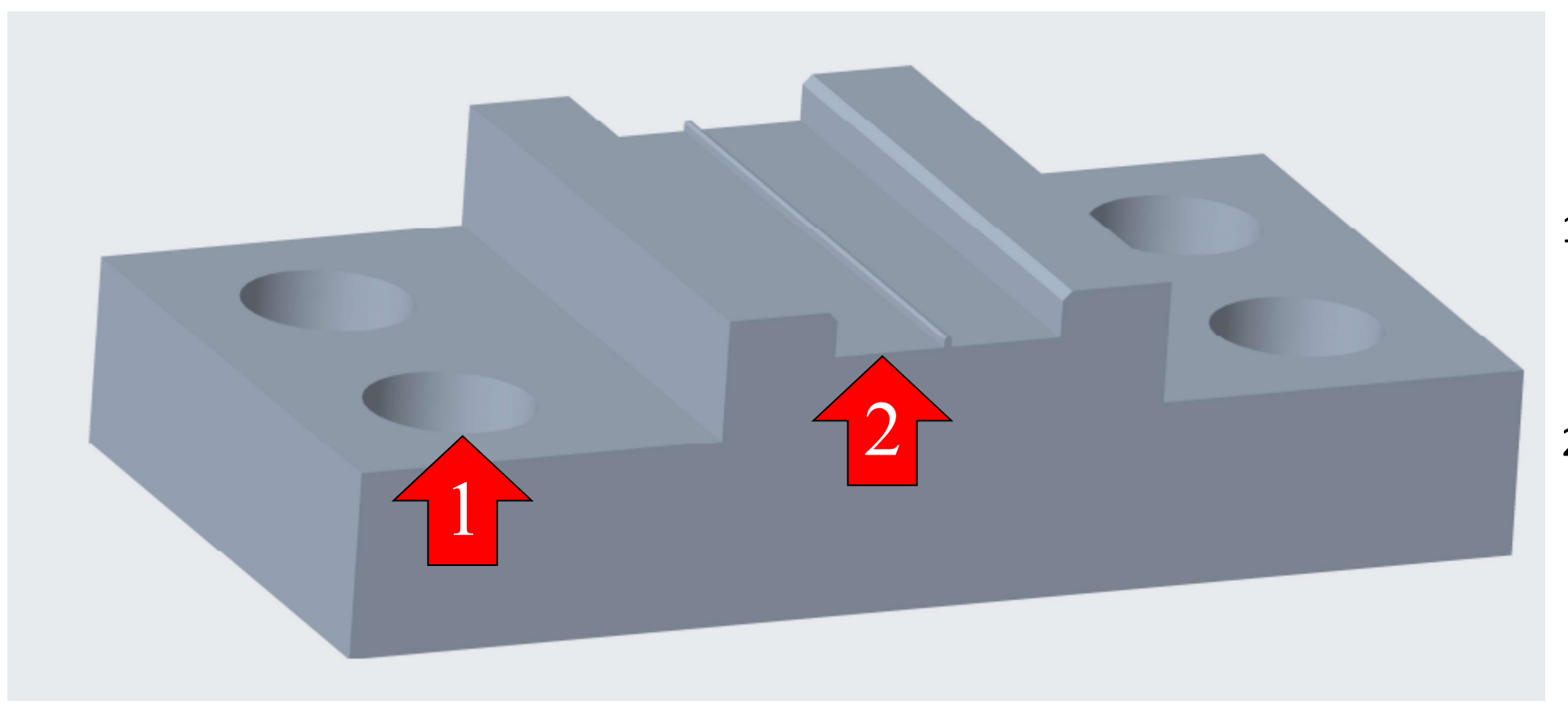

- 1. Bullone a esagono incassato per fissaggio su macchina di prova
- 2. Piano di prova e scavo per accoppiamento perfetto con matrice

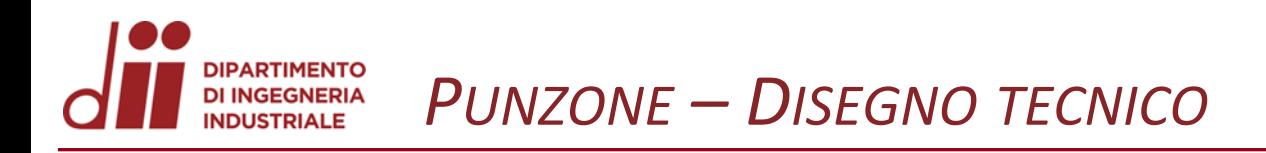

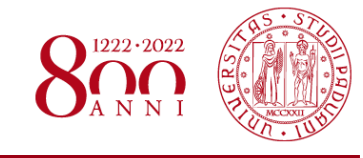

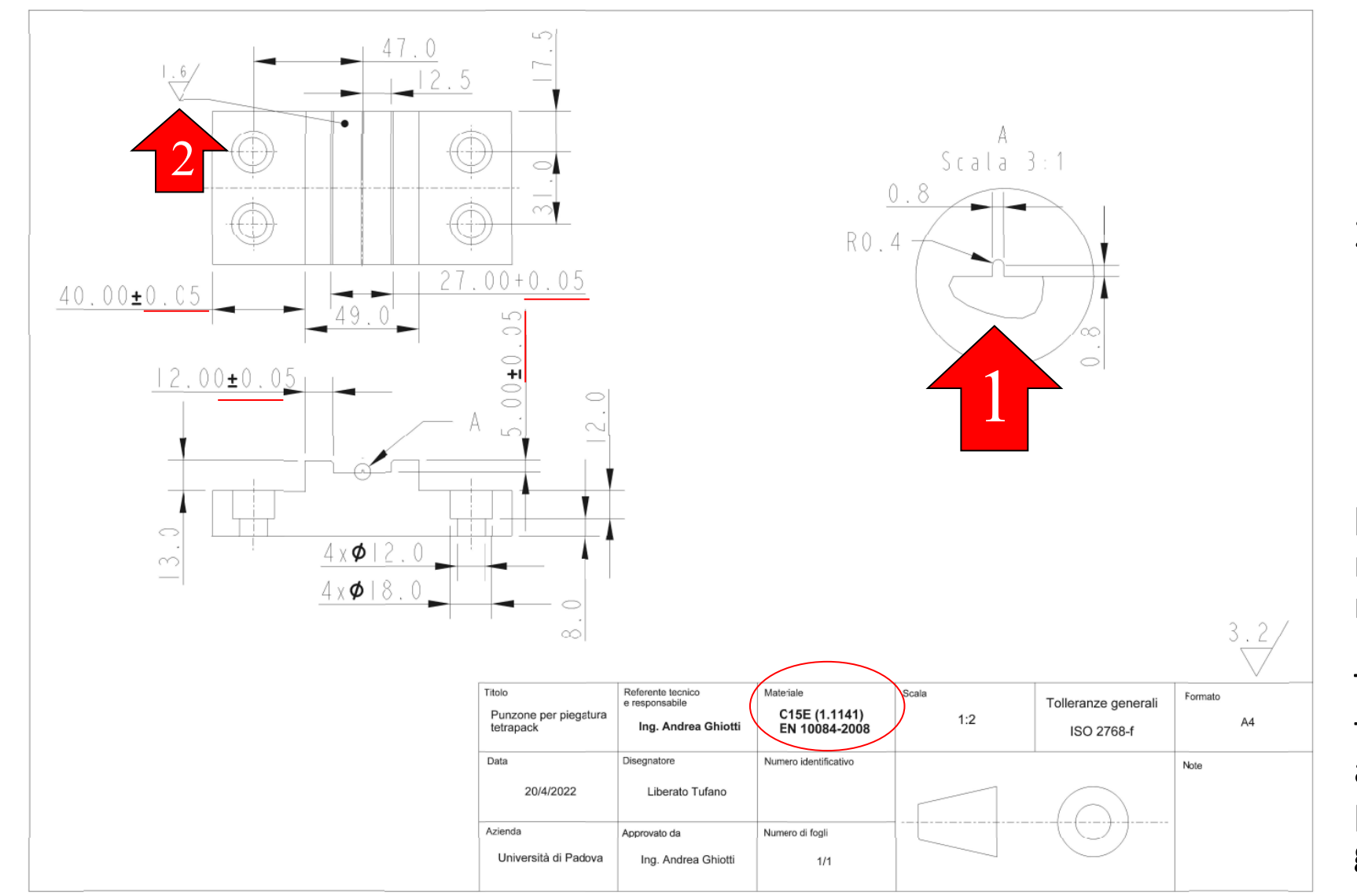

- 1. Visita ingrandita per evidenziare la geometria del punzone .
- 2. Rugosità sul piano di prova più bassa rispetto alla rugosità generale per migliorare le condizioni della prova stessa .

Materiale : C15 per la sua lavorabilità e poiché non è e richiesta una particolare resistenza meccanica .

Tolleranze evidenziate : servono tutte a garantire un perfetto accoppiamento tra matrice e punzone (oltre le tolleranze generali) .

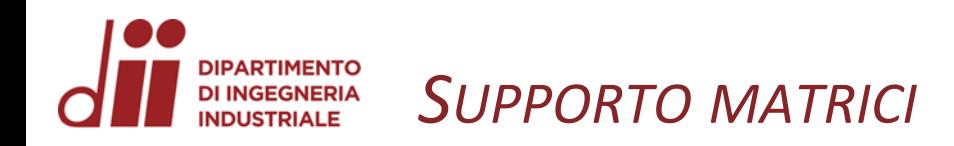

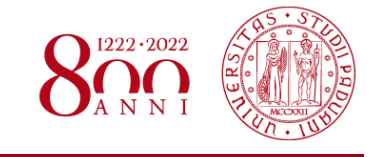

*www.dii.unipd.it*

www.dii.unipd.i

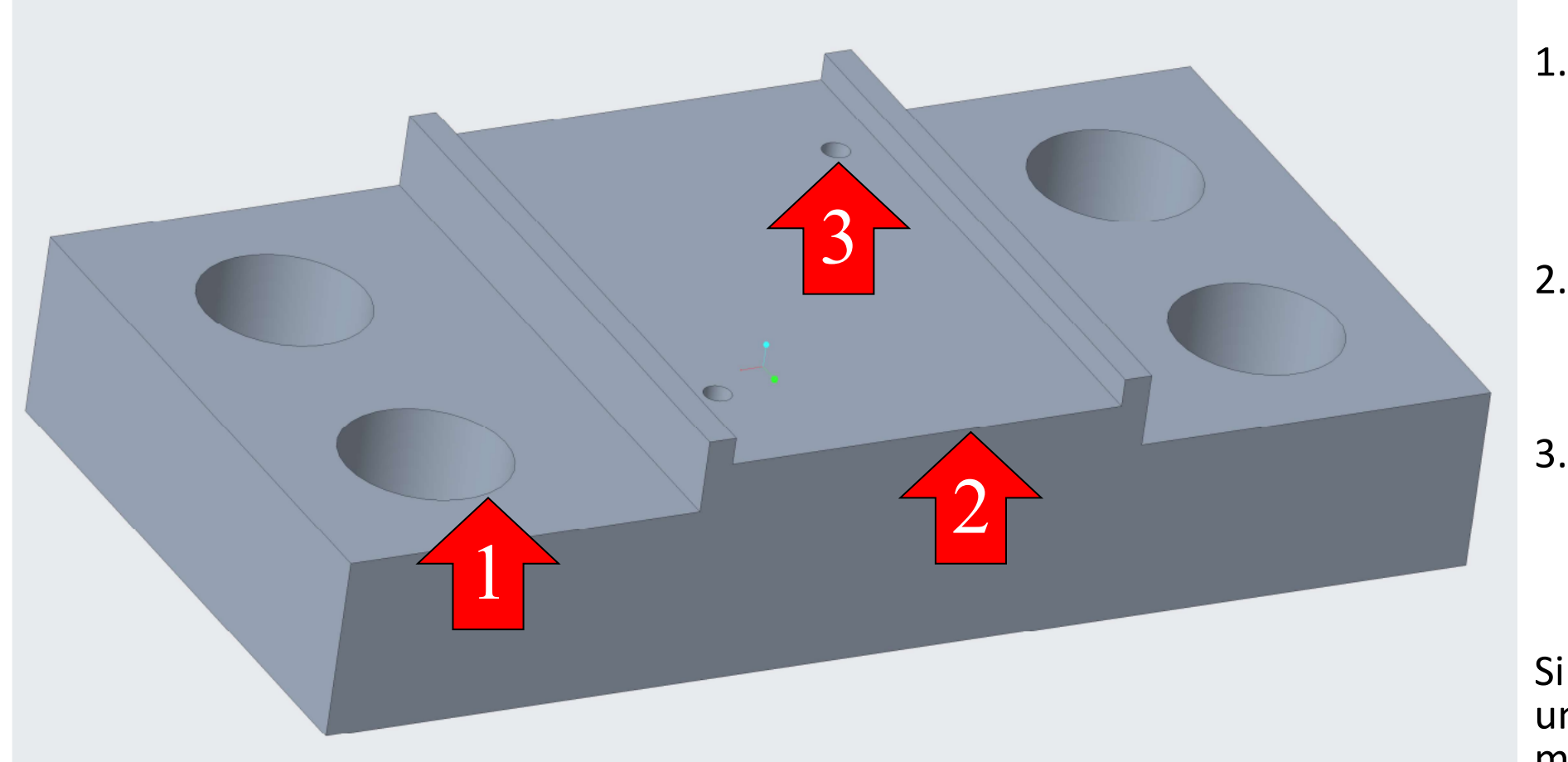

- 1. Bullone a esagono incassato per fissaggio su macchina di prova .
- 2. Piano con gradino per incastro della matrice .
- 3. Foro per vite a testa svasata per l'accoppiamento con la matrice .

Si è deciso di costruire un supporto per le matrici così da velocizzarne il cambio e ridurre i costi .

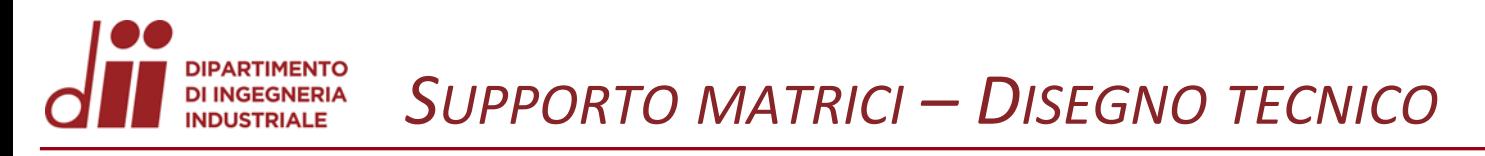

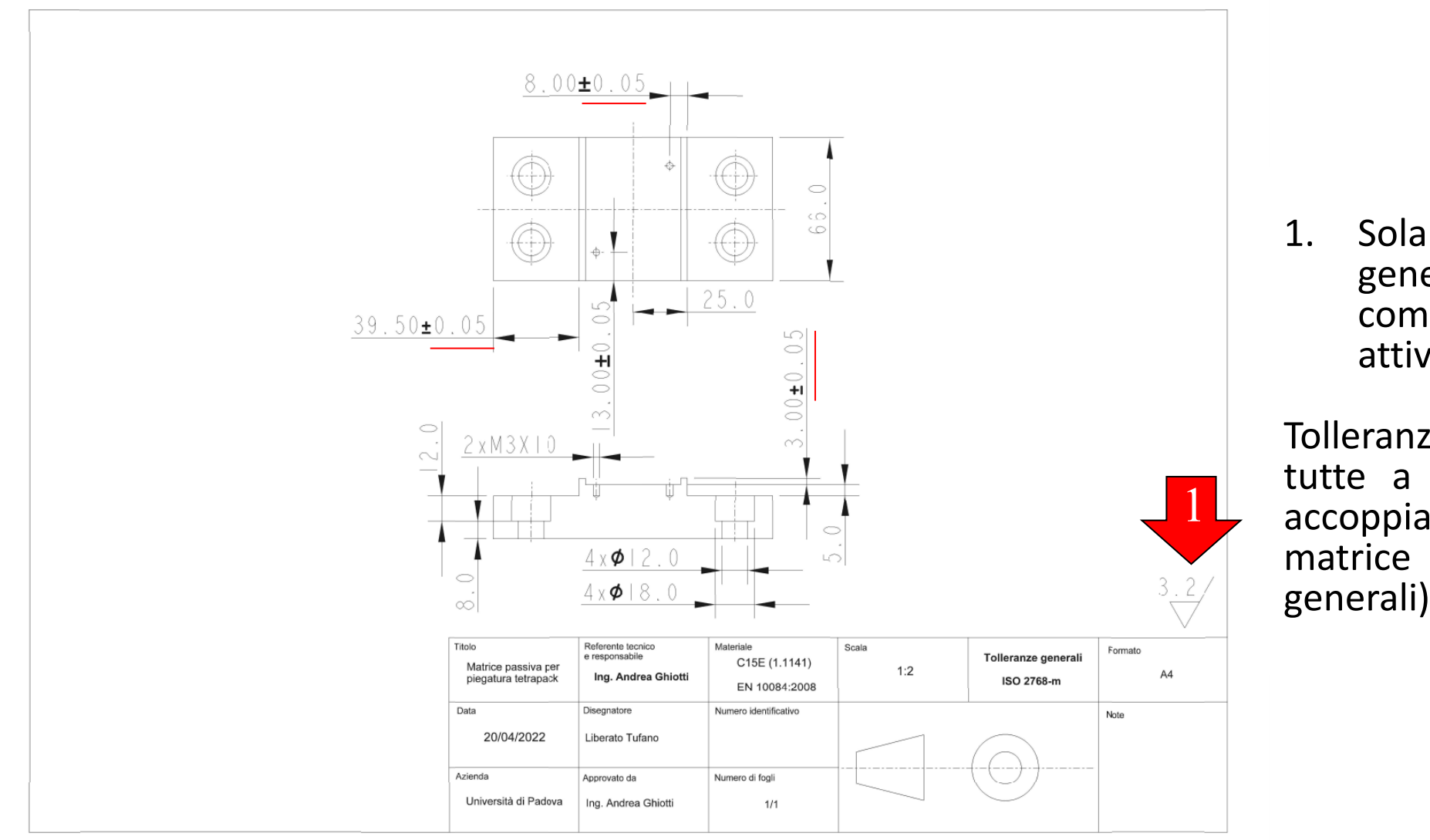

1. Sola indicazione di rugosità generale poiché il componente non partecipa attivamente alla prova.

Tolleranze evidenziate: servono tutte a garantire un perfetto accoppiamento tra supporto e matrice (oltre le tolleranze generali).

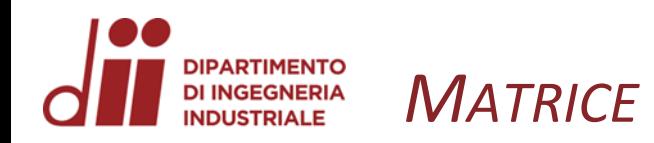

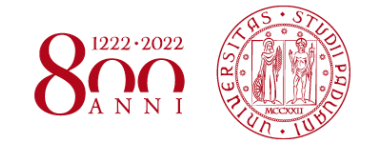

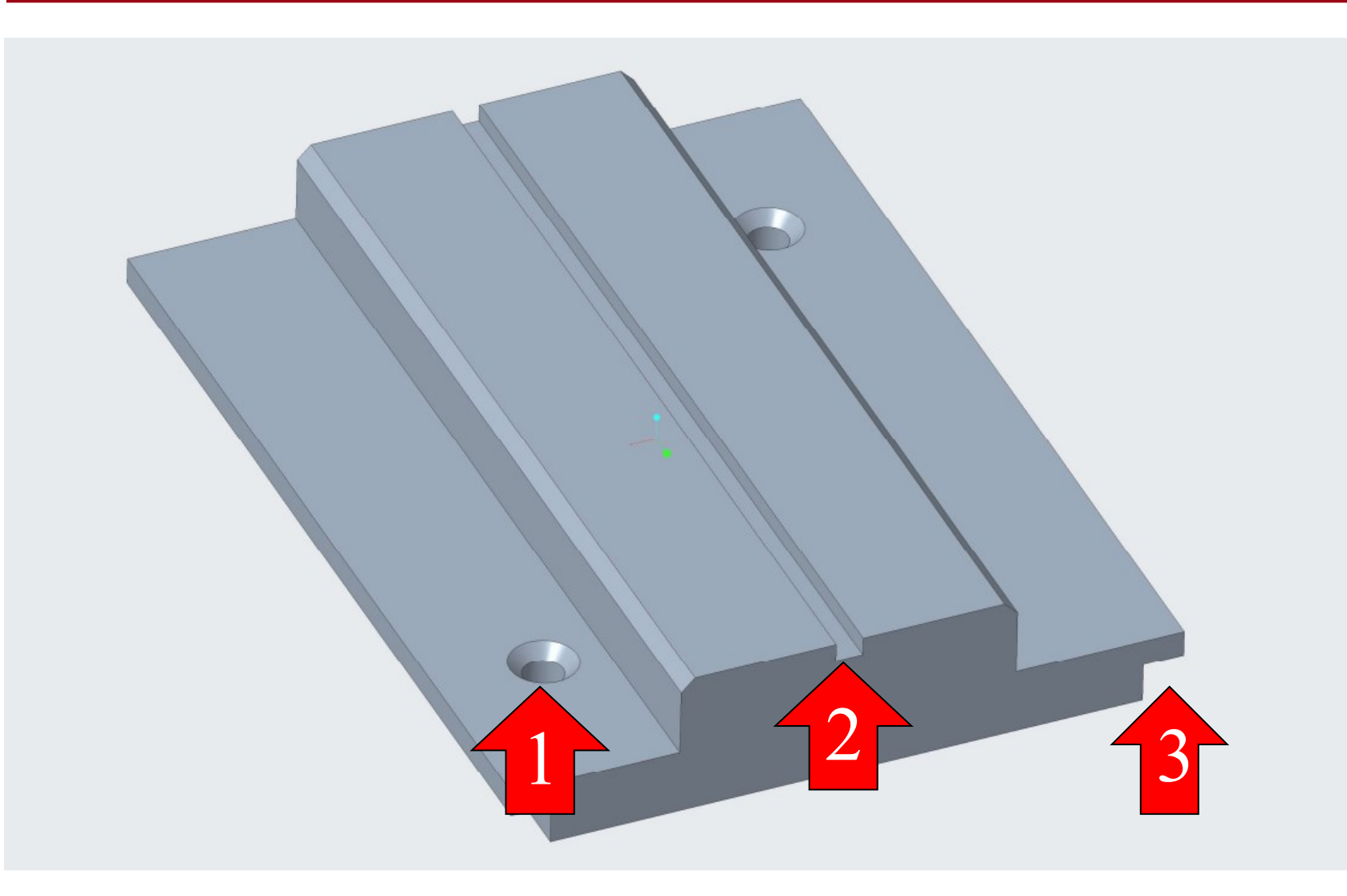

- 1. Vite a testa svasata per fissaggio al supporto
- 2. Profondità della matrice, <sup>è</sup> l'unica quota che varia al variare della stessa
- 3. Gradino per garantire perfetto accoppiamento con il supporto .

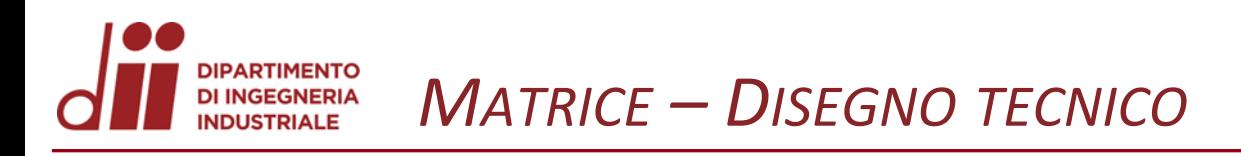

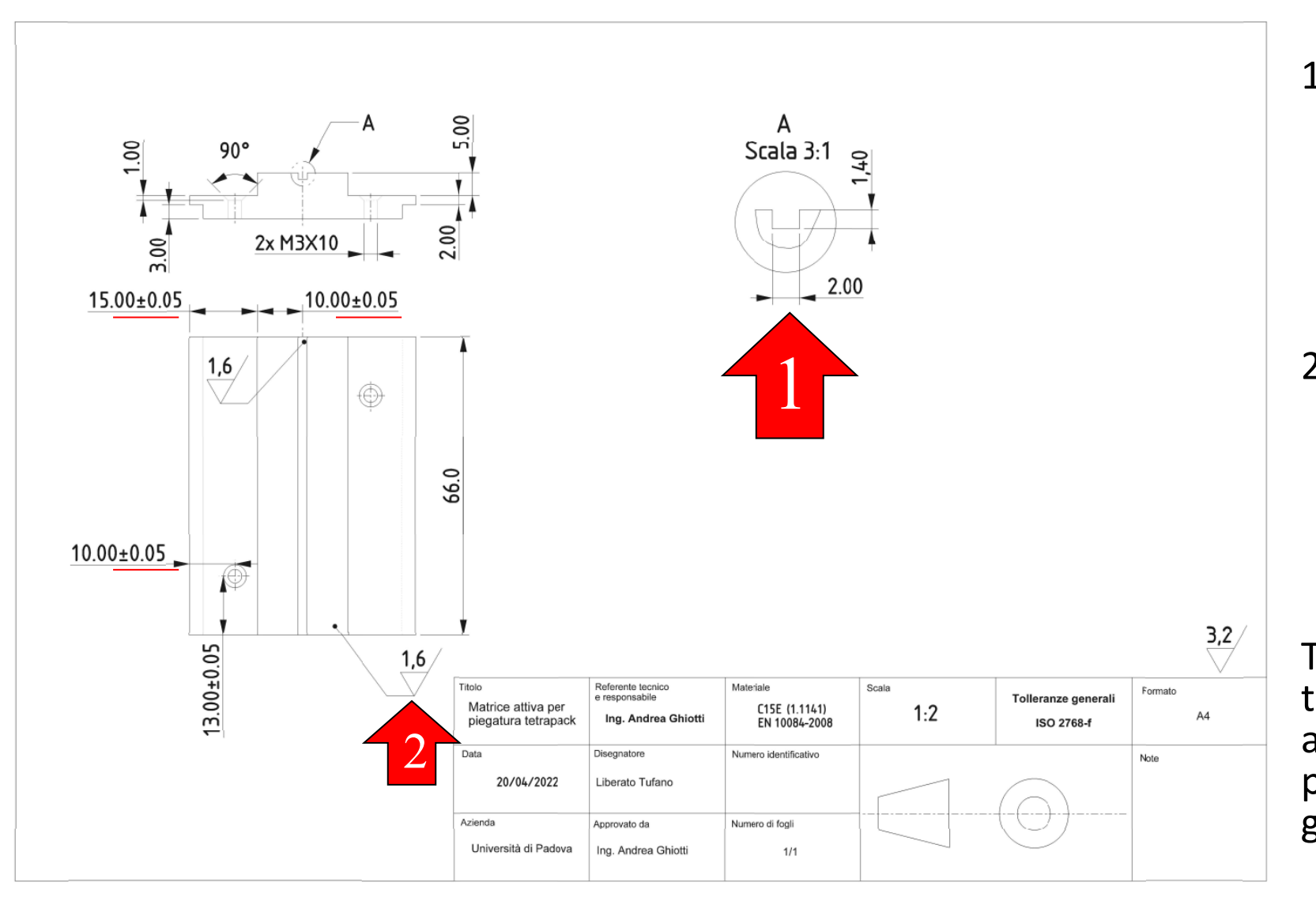

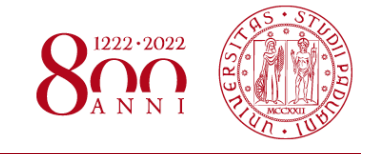

*www.dii.unipd.it*

www.dii.unipd.i

- 1. Visita ingrandita per evidenziare la geometria della matrice, varia solo l'altezza tra le 5 diverse matrici (1,40; 1,20; 1,00; 0,80; 0,60)
- 2. Rugosità sul piano di prova più bassa rispetto alla rugosità generale per migliorare le condizioni della prova stessa.
- Tolleranze evidenziate: servono tutte a garantire un perfetto accoppiamento tra matrice e punzone (oltre le tolleranze generali).

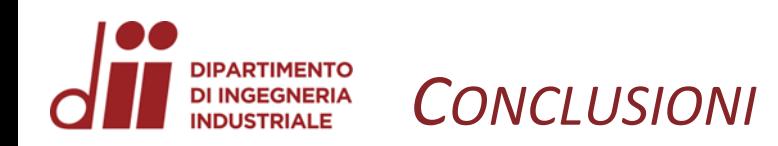

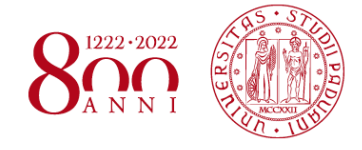

*In questa esperienza ho imparato a:*

- *Capire come impostare la progettazione di un componente e confrontarmi con un superiore*
- *Utilizzare un nuovo software di modellazione*
- *Selezionare il materiale adatto*
- *Mettere in tavola tutti i componenti modellati*